## **Przykładowe zadania na kolokwium zaliczeniowe**

1. **Uzupełnij diagram klas o zwi**ą**zki**, zachodzące między poszczególnymi klasami

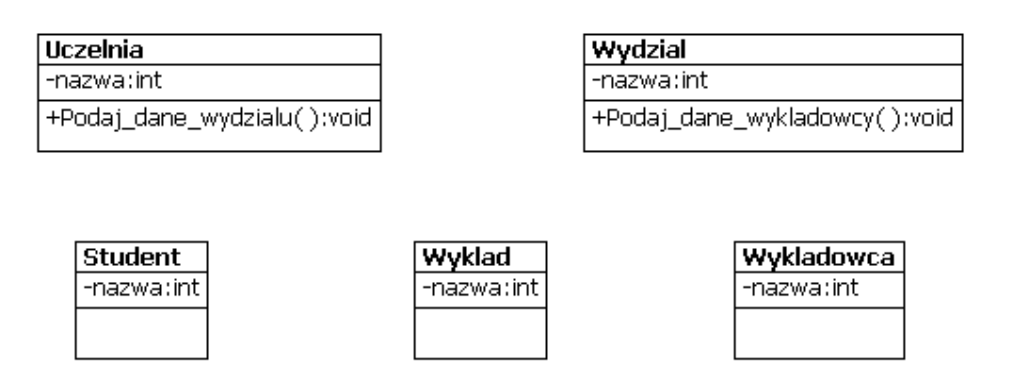

odpowiedź:

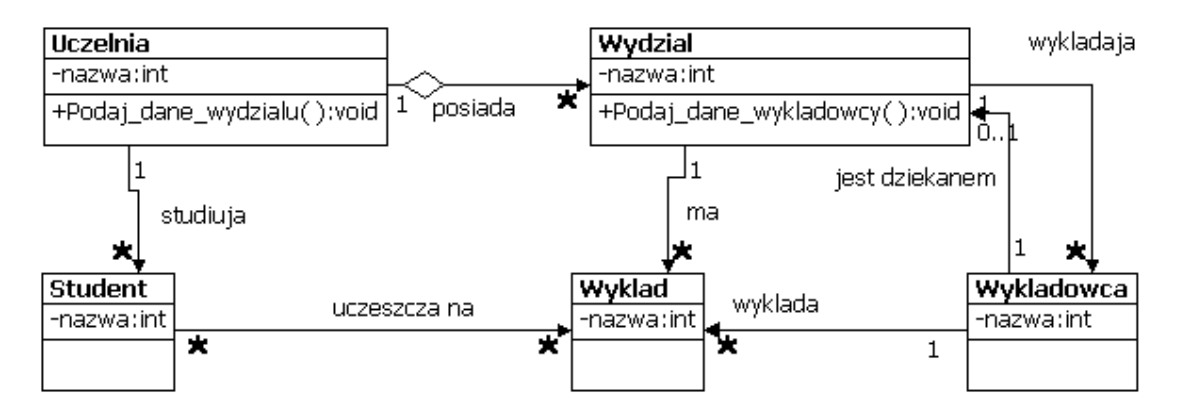

# 2. **Zast**ą**p zwi**ą**zek wiele do wiele z diagramu** z p.1.

Odpowiedź:

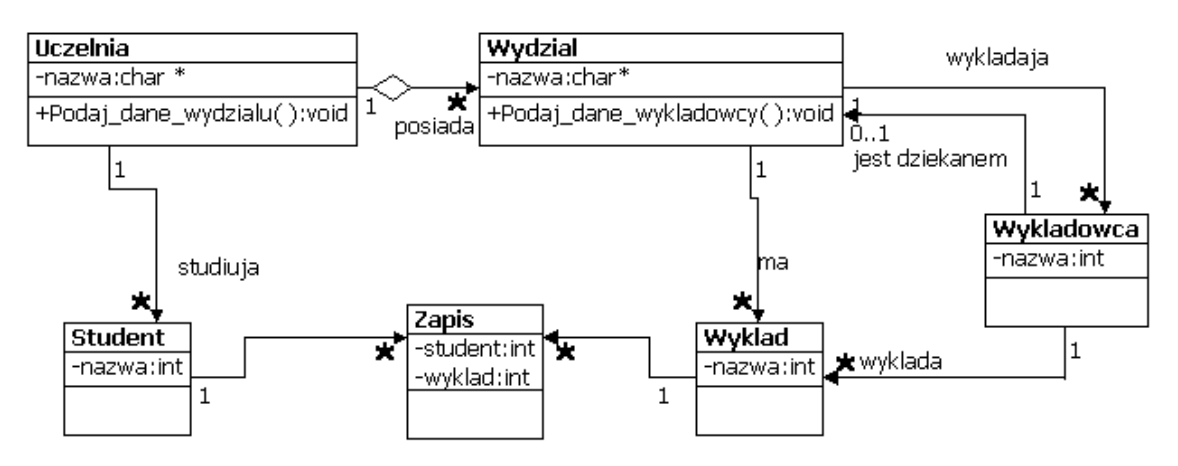

3. **Podaj implementacj**ę **zwi**ą**zków** (p.2) jeden do wiele w postaci pojemników referencji do obiektów (strona związku wiele po stronie jeden) oraz referencji do obiektu (strona jeden związku po stronie wiele) – patrz materiały z wykładu 2. Uzupełnienia podaj na diagramie klas UML.

## 4. **Podaj projekt kodu ciała metody oraz przybli**ż**ony jej nagłówek np. w Javie lub w C++**

4.1.Usun\_wypozyczenie lub 4.2.Szukaj\_wg\_Pozycji

na podstawie materiału z wykładów 1,2,3,4.

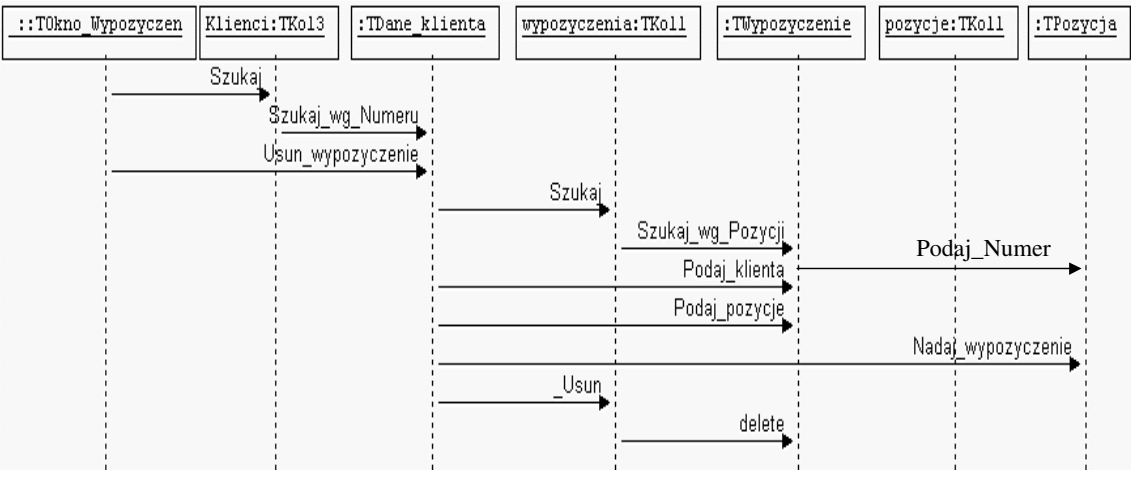

## **5. Podaj**

- 5.2.diagram sekwencji metod weString(), zapiszWiadomosc(), odczytajWiadomosc() (lub przynajmnie jednej z nich) i diagram klasy Wiadomosc podanego programu w Javie
- 5.3. diagram sekwencji metody Zapiszobiektydopliku() lub /i Odczytajobiektyzpliku() i diagram klasy p6\_6 podanego programu w Javie

na podstawie wykładów 2, 3, 4

```
import java.io.*; 
import java.util.*; 
class Wiadomosc implements Serializable 
  { String dane; 
   Date data; 
   static String weString() 
    {InputStreamReader wejscie = new InputStreamReader( System.in ); 
     BufferedReader bufor = new BufferedReader( wejscie ); 
     System.out.print("Podaj wiadomosc: "); 
     try 
      {return bufor.readLine(); } 
     catch (IOException e) 
      {System.err.println("Blad IO String"); 
      return ""; } 
   } 
   public void zapiszWiadomosc() 
   \{data = new Date(); System.out.println(data); 
    dane =weString();} 
   public void odczytajWiadomosc() 
    {System.out.println(data); 
   System.out.println(dane); } }
```
#### public class p6\_6

```
 { Wiadomosc wiadomosc = new Wiadomosc(); 
  FileOutputStream plikobiektow = new FileOutputStream ("Wiadomosc.obj"); 
  ObjectOutputStream strumienobiektow = new ObjectOutputStream (plikobiektow); 
  FileInputStream plikobiektow = new FileInputStream ("Wiadomosc.obj"); 
  ObjectInputStream strumienobiektow = new ObjectInputStream (plikobiektow); 
 static void Zapiszobiektydopliku() 
   {wiadomosc.zapiszWiadomosc(); 
    try 
    { strumienobiektow.writeObject(wiadomosc); 
     strumienobiektow.close(); 
     System.out.println("Obiekt wiadomosc zostal zapisany do pliku"); 
    }catch (IOException e) 
     { System.out.println ("Blad zapisu pliku obiektowego"+e);} 
  } 
  static void Odczytajobiektyzpliku() 
  { wiadomosc=null; 
   try 
    { wiadomosc =(Wiadomosc)strumienobiektow.readObject(); 
     System.out.println("Obiekt wiadomosc zostal odczytany z pliku"); 
     if (wiadomosc!=null) wiadomosc.odczytajWiadomosc(); 
     strumienobiektow.close(); 
    }catch (Exception e) 
     { System.out.println ("Blad odczytu pliku obiektowego"+e); } 
  } 
 public static void main(String[] args) 
  {Zapiszobiektydopliku(); 
   Odczytajobiektyzpliku(); 
  } 
 }
```
#### **6. Podaj warto**ść **metryk:**

 Fan-out lub Fan-in lub RFC (na podstawie wykonanych diagramów sekwencji) na podstawie wykładów 7 i 8